# **Antrag auf Erteilung einer denkmalschutzrechtlichen Genehmigung/Erlaubnis**

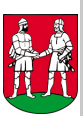

Vervielfältigung, Nachahmung und Veröffentlichung und elektronische Speicherung nur mit Genehmigung! Stadtverwaltung Bünde Bahnhofstr. 13+15 32257 Bünde

### **1. Antragstellende Person**

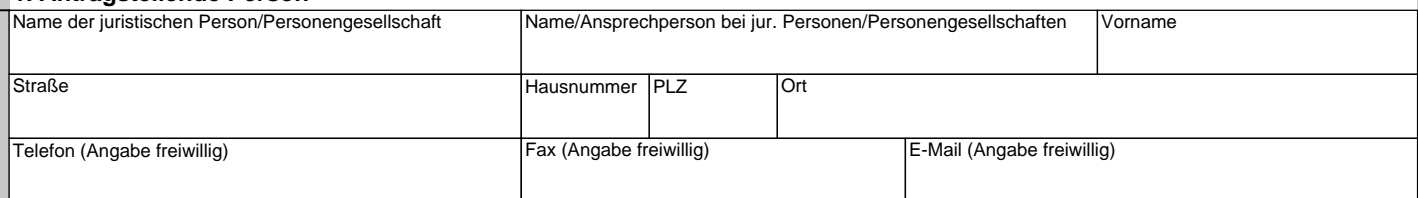

#### **2. Eigentümer/in des Grundstücks** (falls abweichend von Antragsteller/in)

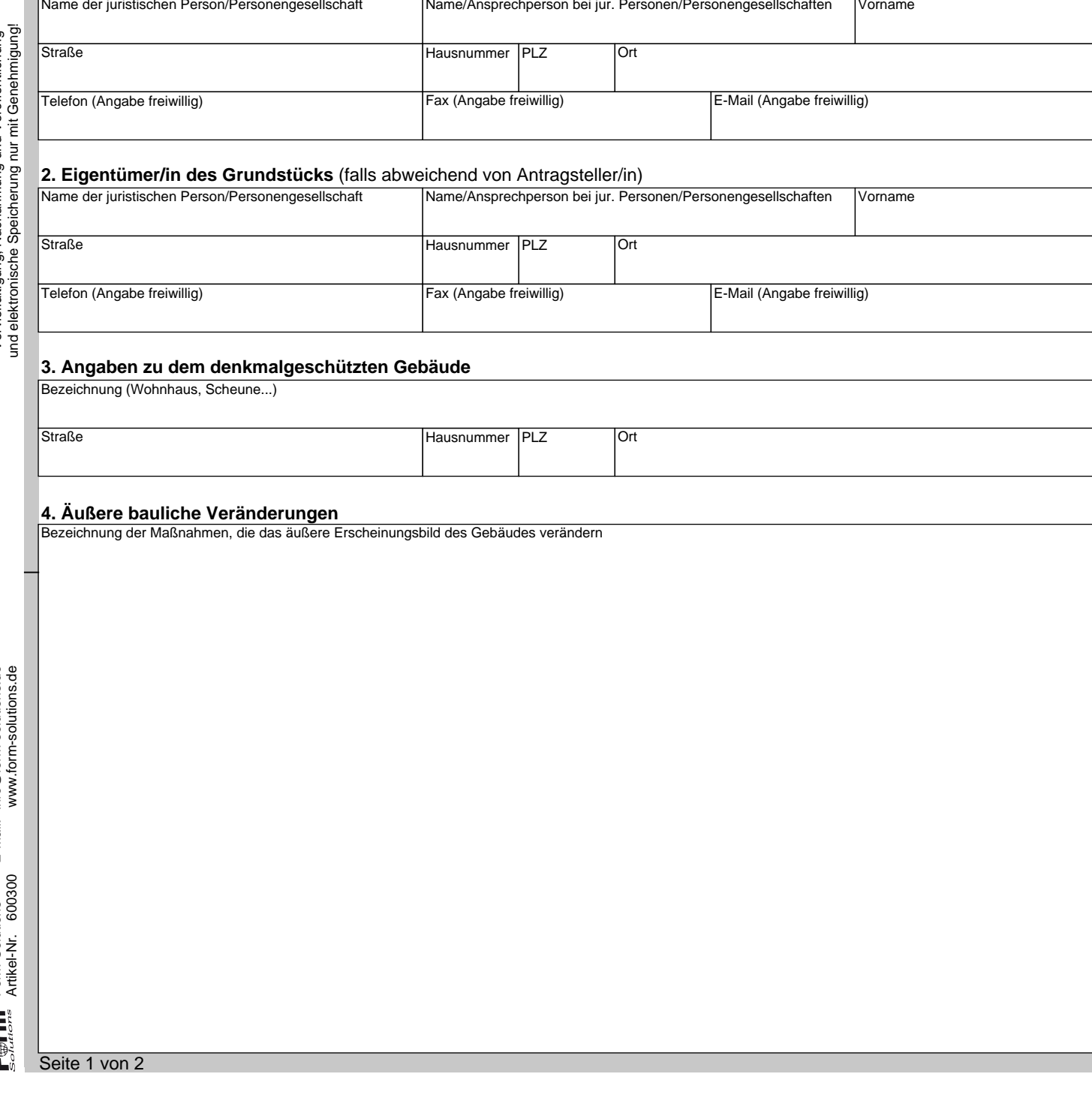

#### **3. Angaben zu dem denkmalgeschützten Gebäude**

Bezeichnung (Wohnhaus, Scheune...)

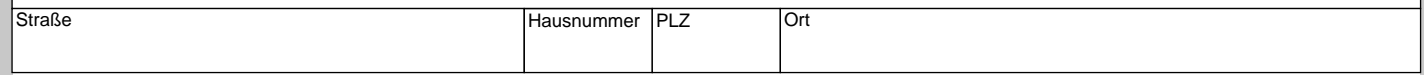

#### **4. Äußere bauliche Veränderungen**

Bezeichnung der Maßnahmen, die das äußere Erscheinungsbild des Gebäudes verändern

Seite 1 von 2

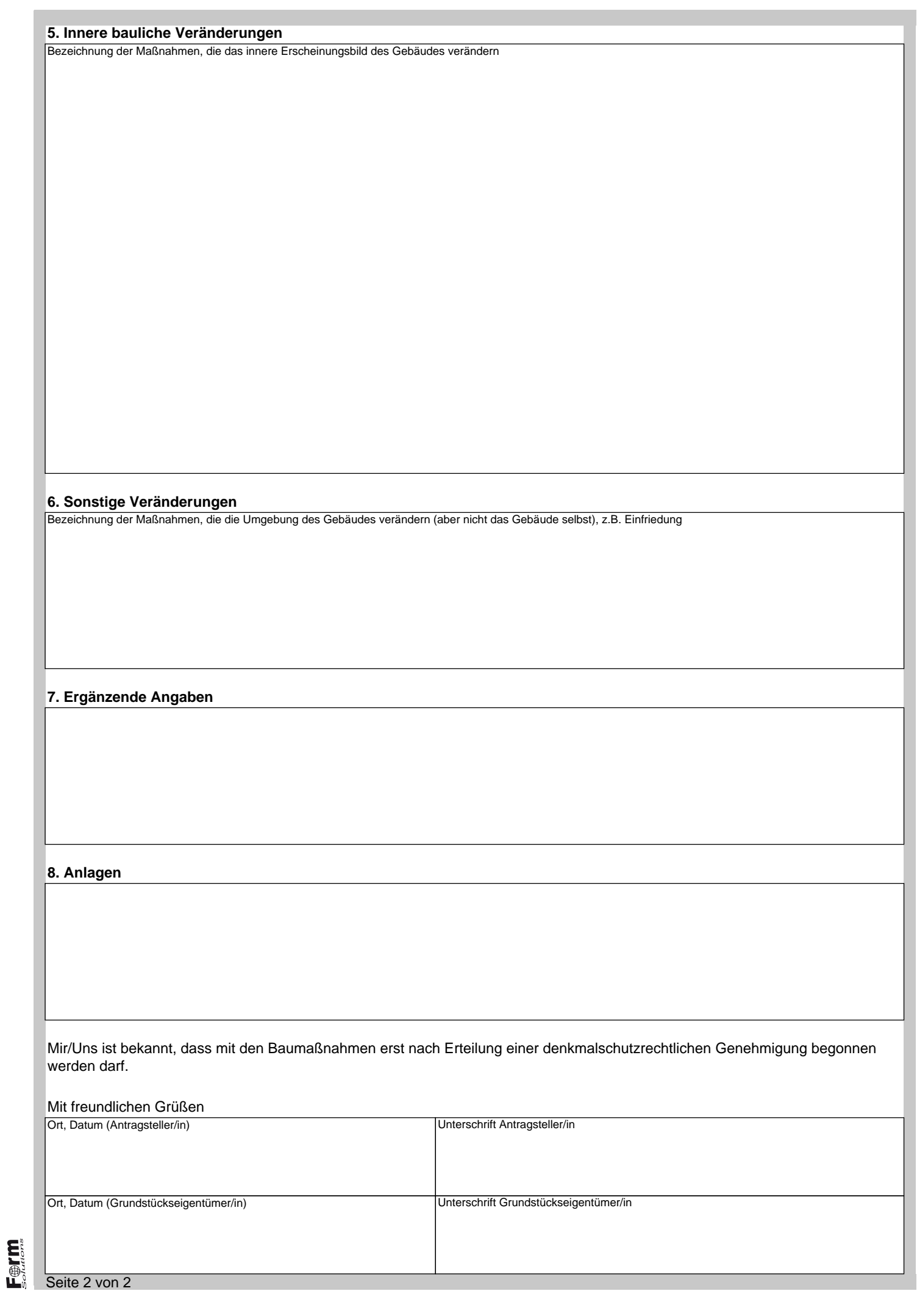

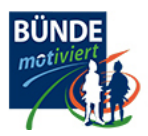

#### Nutzungsbedingungen

Wir begrüßen Sie herzlich in unserem Serviceportal. Der Schutz Ihrer personenbezogenen Daten genießt höchsten Stellenwert. Das Serviceportal wird von der Stadt Bünde betrieben. Für die Nutzung des Serviceportals gelten die folgenden Nutzungsbedingungen. Die Nutzung des Portals sowie der darin angebotenen Leistungen ist nur möglich, wenn Sie diesen Nutzungsbedingungen zustimmen.

Wir sichern zu, dass Ihre Daten nur innerhalb der Stadtverwaltung Bünde und ausschließlich an die für die Bearbeitung von Vorgängen zuständigen Beschäftigten weitergegeben werden. Ihre Daten werden im Serviceportal für die gesamte Zeit eines gültigen Kontos und darüber hinaus noch ein Jahr gespeichert. Sollten noch Aufträge vorhanden sein, die sich noch nicht im Status "abgeschlossen" befinden, so verlängert sich die Zeit der Datenspeicherung entsprechend. Danach werden Ihre Daten gelöscht.

#### Registrierung

Um die Leistungen des Serviceportals in Anspruch nehmen zu können, ist es notwendig, dass Sie sich als Nutzerin bzw. Nutzer mit einem entsprechenden Konto registrieren. Der Zugriff auf Ihr Nutzerkonto des Serviceportals ist durch ein Kennwort geschützt.

## Nutzungsberechtigte

Zur Nutzung des Portals sind alle Personen berechtigt, die über ein Konto in dem Serviceportal verfügen und die Nutzungsbedingungen akzeptiert haben.

## **Nutzungsregeln**

Die für die Nutzerinnen und Nutzer registrierten Angaben können jederzeit im Servicekonto.NRW oder im Serviceportal unter dem Reiter "Meine Daten" geändert oder aktualisiert werden.

Die Nutzerinnen und Nutzer sind dafür verantwortlich, dass ihre Zugangsdaten keinem Dritten zugänglich sind. Sie übernehmen ferner die volle Verantwortung für sämtliche Handlungen, die unter Verwendung ihrer Zugangsdaten vorgenommen werden.

Eine der Nutzerin bzw. dem Nutzer bekannt gewordene missbräuchliche Benutzung ihrer Zugangsdaten ist der Stadt Bünde unverzüglich mitzuteilen und durch nutzerseitige Änderung der Anmeldeinformationen zu verhindern.

#### Datenschutz

Die datenschutzrechtlichen Regelungen können Sie der Datenschutzerklärung entnehmen.

#### Beendigung

Die Nutzerinnen und Nutzer können ihr angelegte Konto jederzeit selbst löschen und somit den Zugang zum Serviceportal beenden. Mit der Löschung des Kontos können die innerhalb des Portals angebotenen Leistungen der Stadt Bünde nicht in vollem Umfang weiter in Anspruch genommen werden. Bei Vorliegen eines wichtigen Grundes ist die Stadt Bünde berechtigt, den Zugang des Nutzers bzw. der Nutzerin sofort zu sperren und/oder ohne Einhaltung einer Frist das Konto zu löschen.

## Abschlussbemerkung

Die Stadt Bünde behält sich vor, die Nutzungsbedingungen jederzeit ganz oder teilweise ohne gesonderte Ankündigung zu verändern oder das Angebot einzustellen.

Ich habe die Datenschutzhinweise zur Kenntnis genommen, akzeptiere diese und erteile die Einwilligung zur Verarbeitung meiner Daten.

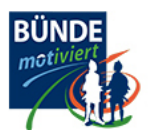

Ich habe die Datenschutzerklärung gelesen und nehme diese zur Kenntnis. Ich bin damit einverstanden, dass meine Angaben und Daten elektronisch zu den in der Datenschutzerklärung erläuterten Zwecken erhoben und gespeichert werden.